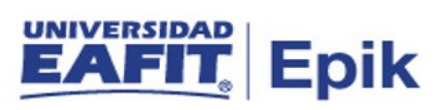

## Lista de parametrizaciones Matrícula Administrativa de convenio colegio

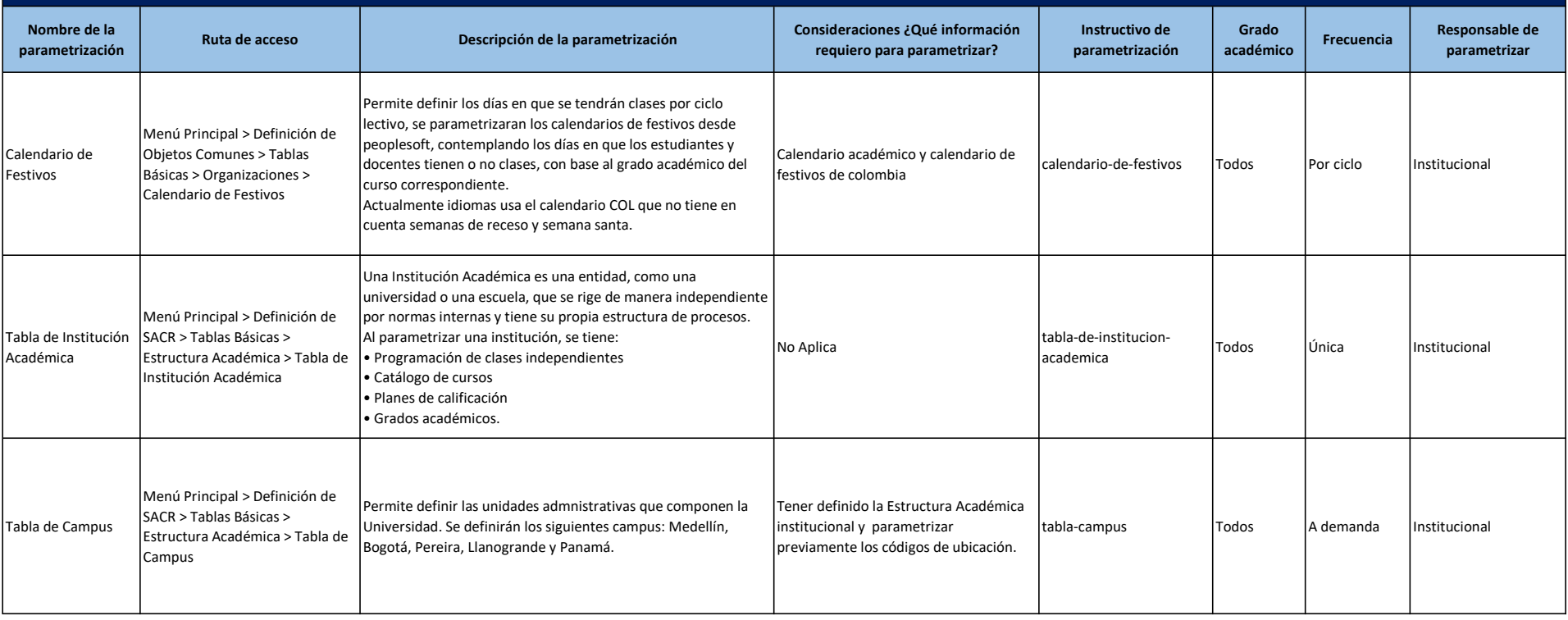

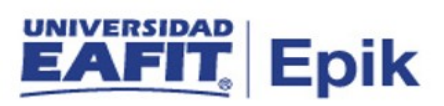

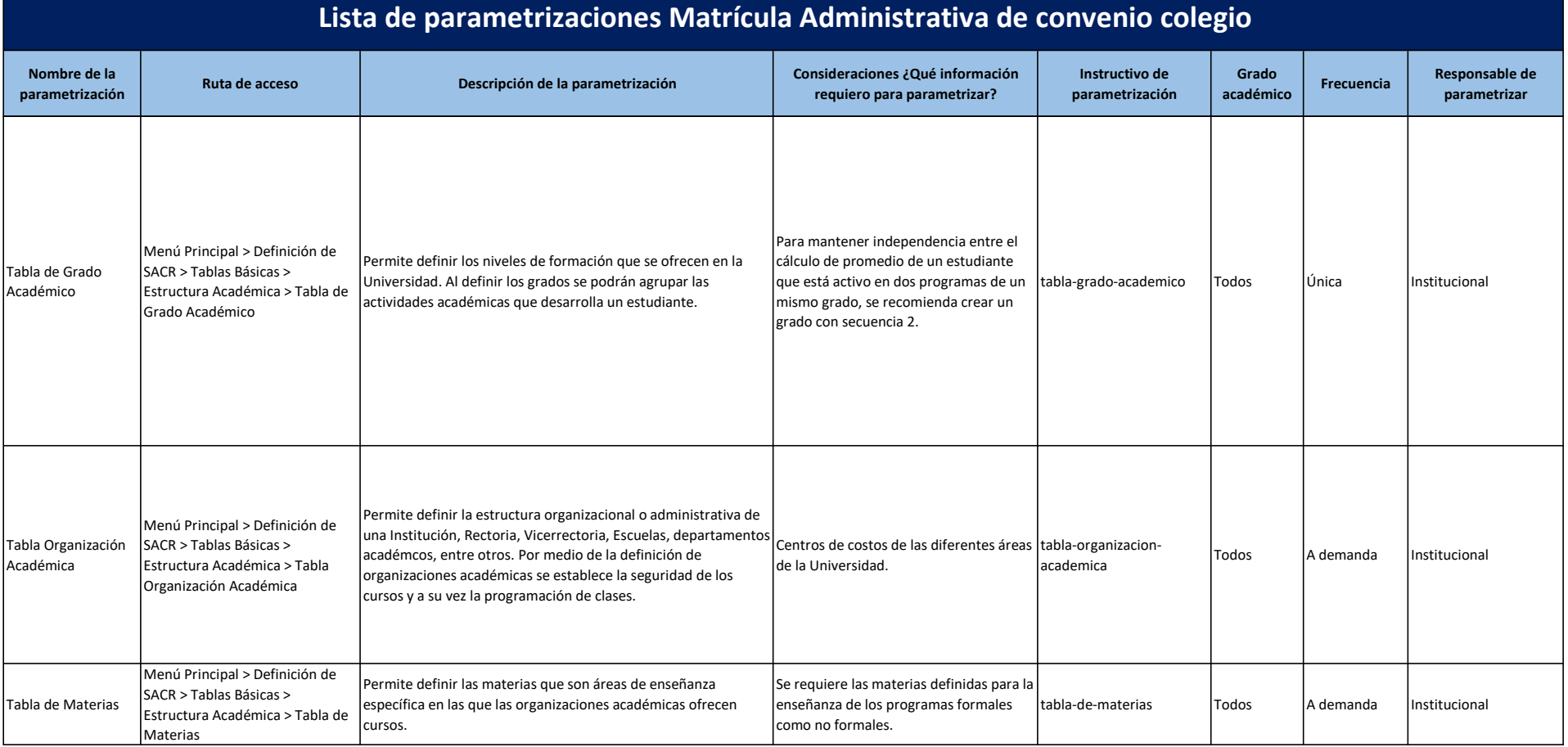

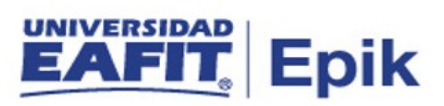

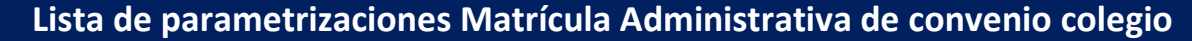

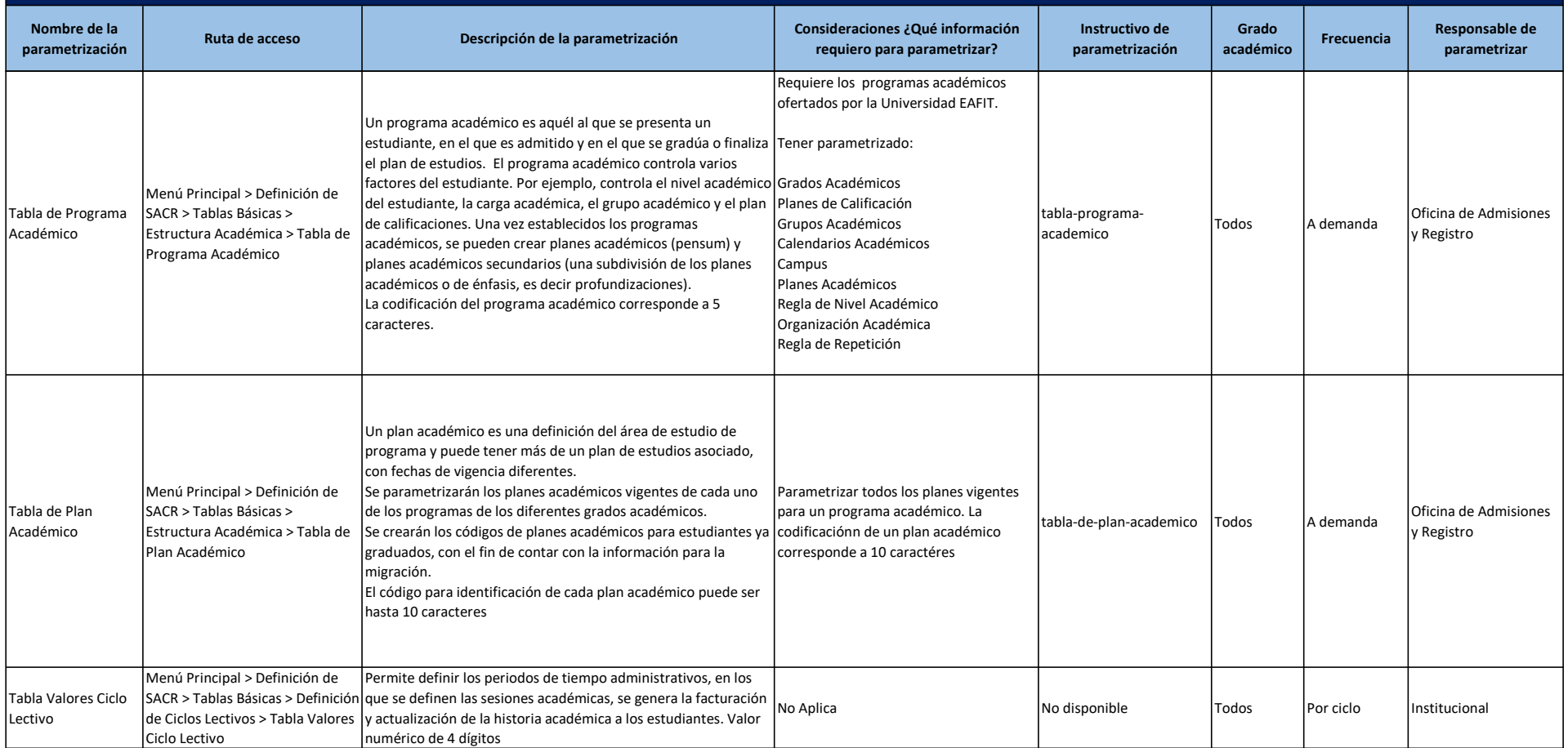

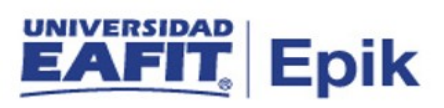

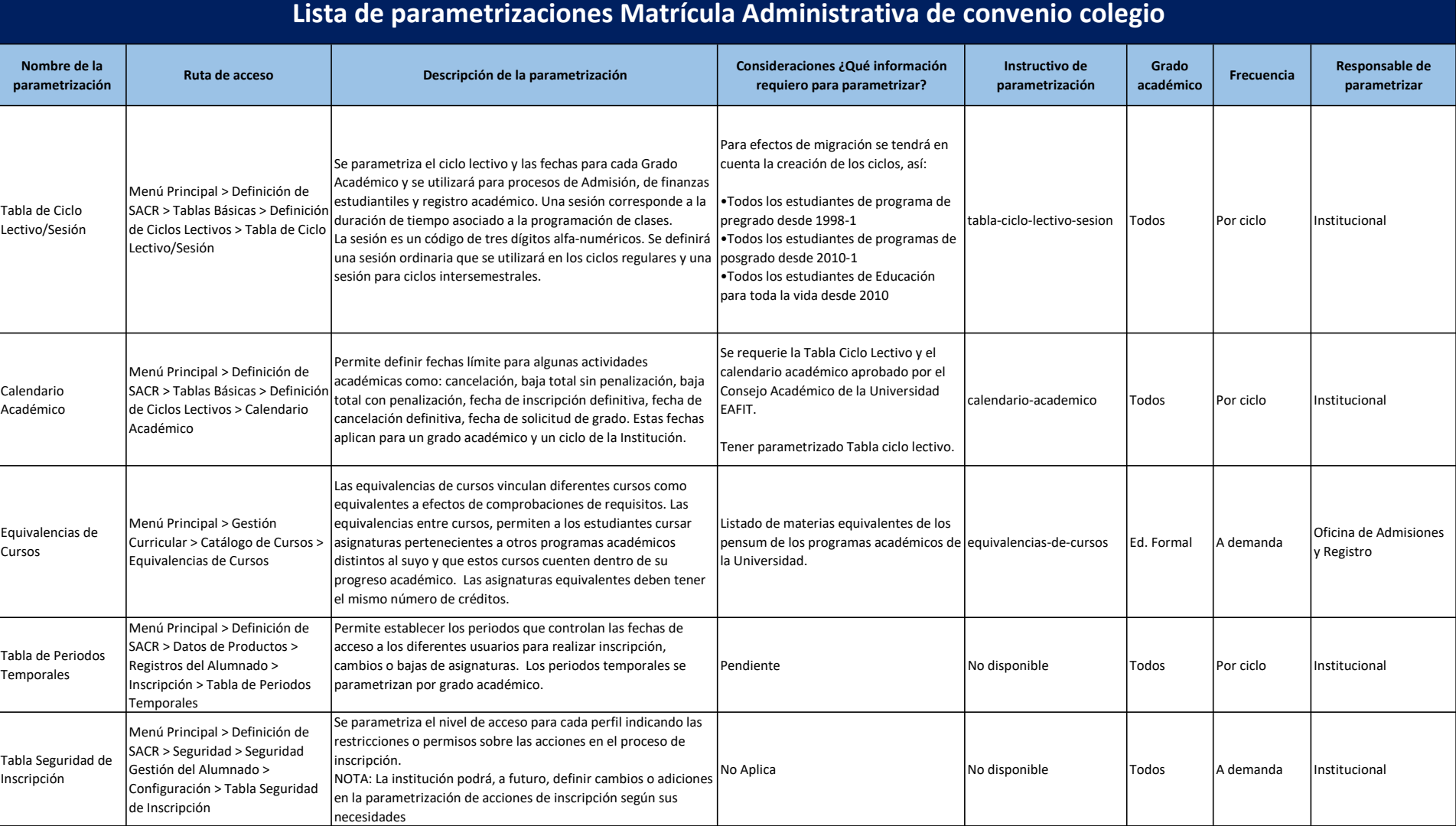

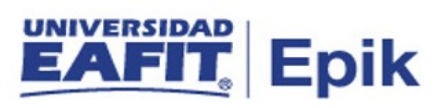

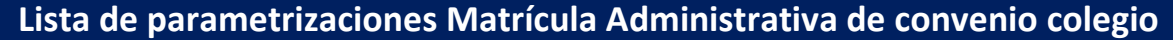

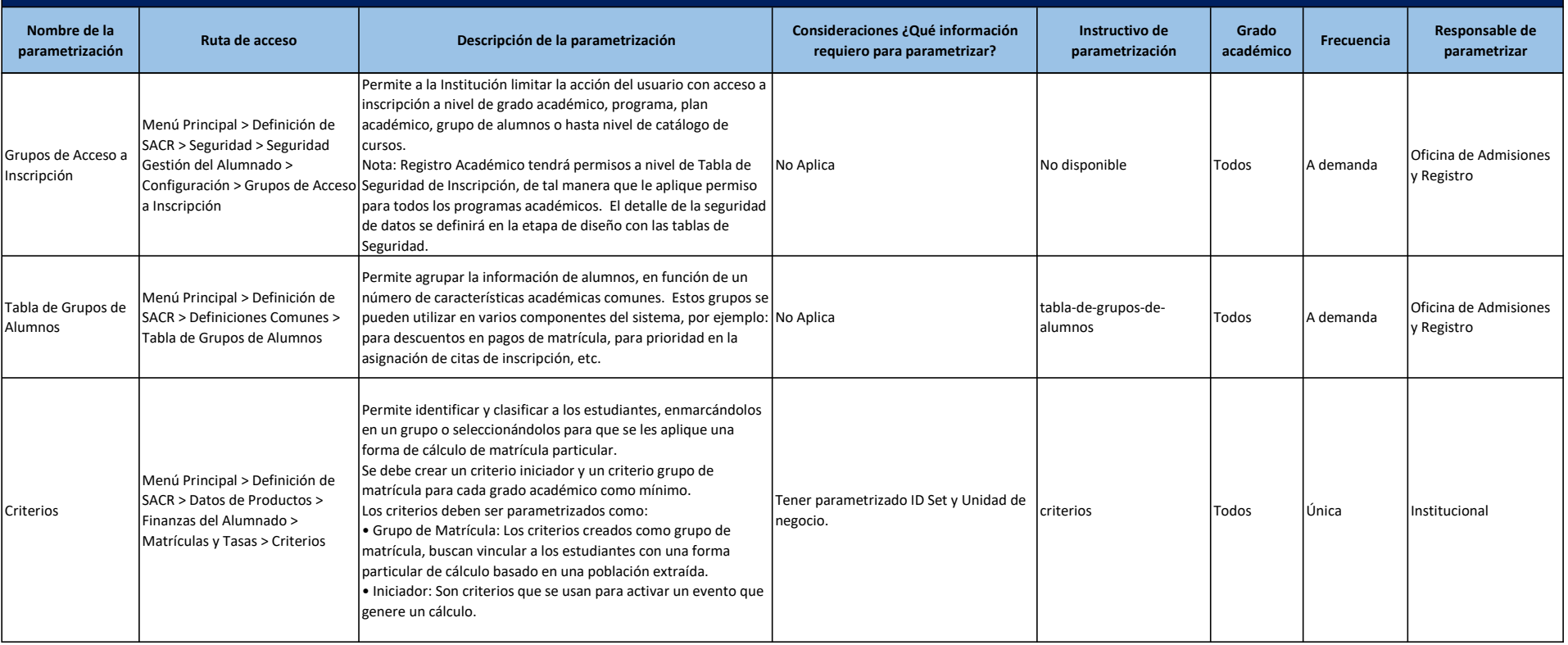

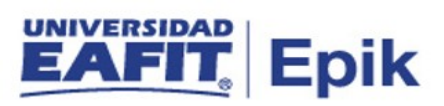

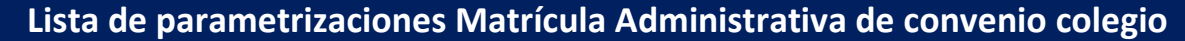

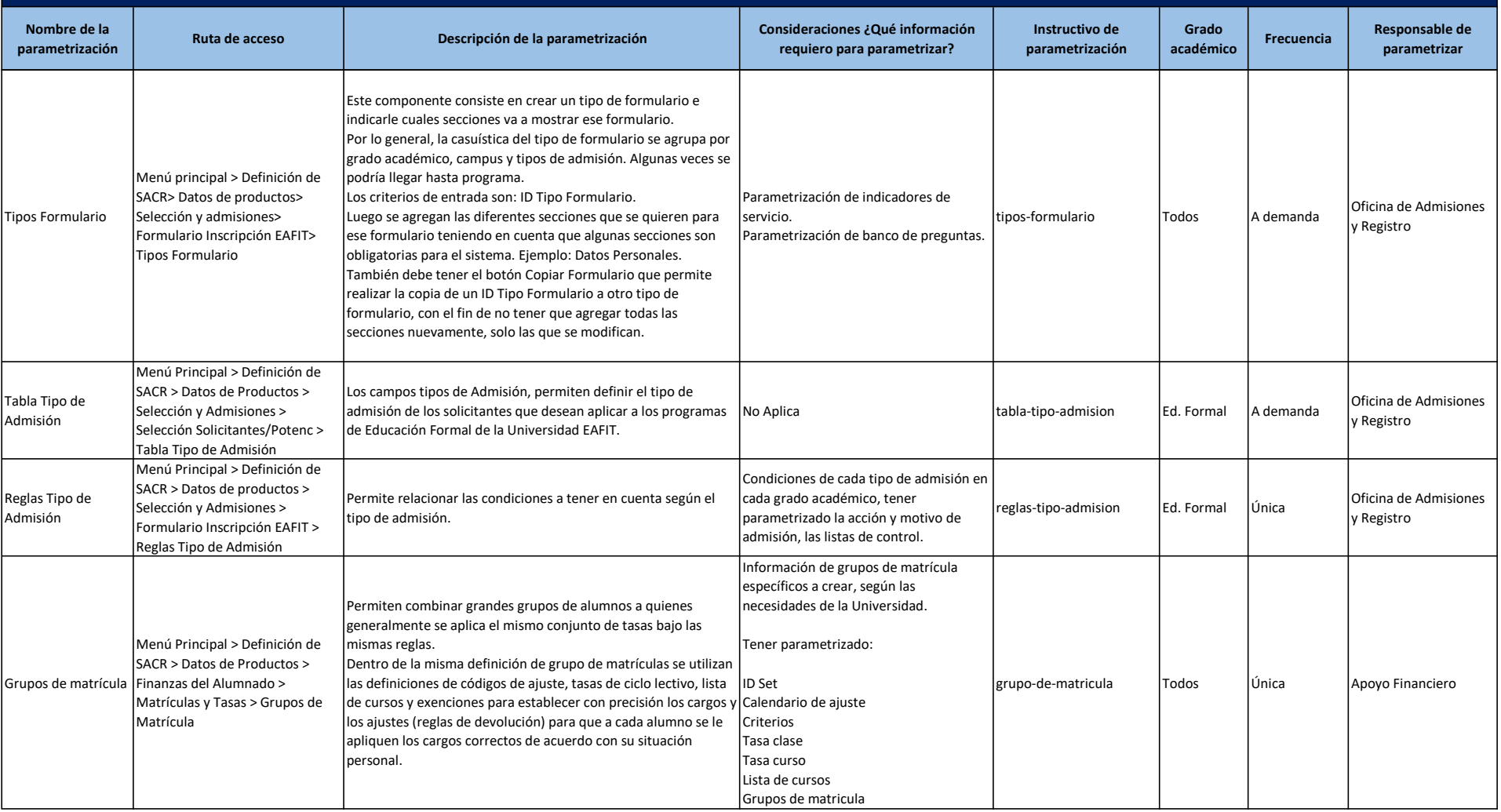